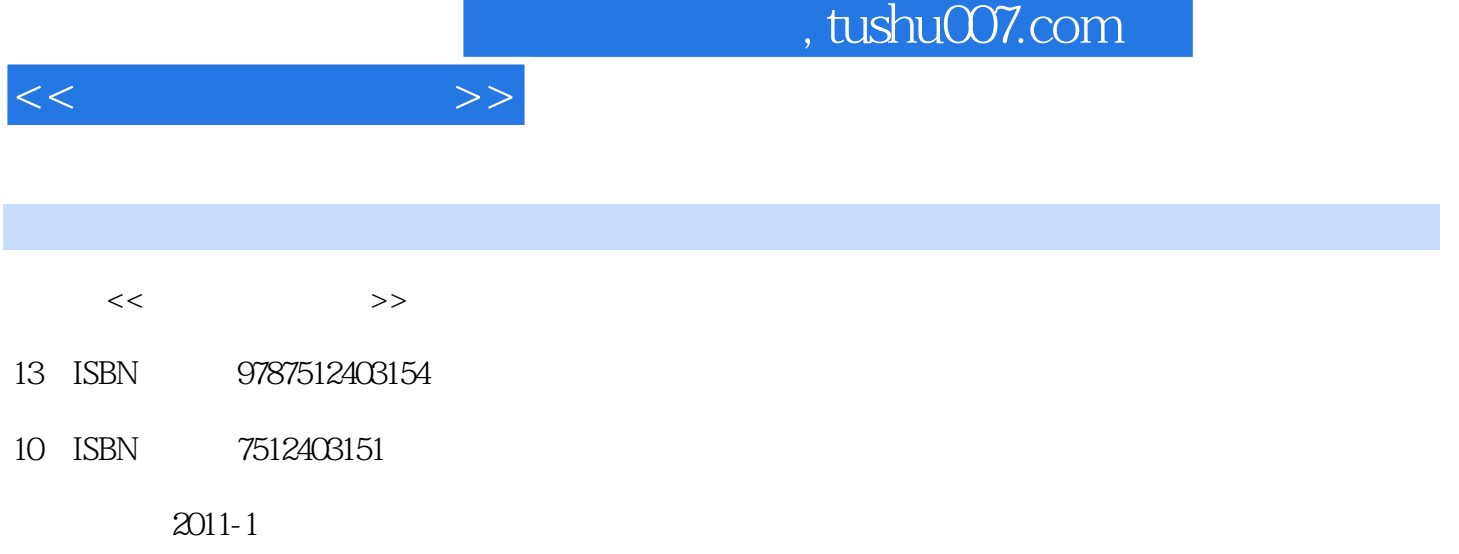

页数:502

PDF

更多资源请访问:http://www.tushu007.com

## , tushu007.com  $<<$  $MCU$  $\begin{minipage}{0.9\linewidth} \end{minipage} \begin{minipage}{0.9\linewidth} \end{minipage} \begin{minipage}{0.9\linewidth} \end{minipage} \begin{minipage}{0.9\linewidth} \end{minipage} \begin{minipage}{0.9\linewidth} \end{minipage} \begin{minipage}{0.9\linewidth} \end{minipage} \begin{minipage}{0.9\linewidth} \end{minipage} \begin{minipage}{0.9\linewidth} \end{minipage} \begin{minipage}{0.9\linewidth} \end{minipage} \begin{minipage}{0.9\linewidth} \end{minipage} \begin{minipage}{0.9\linewidth} \end{minipage} \$ Embedded MA  $I$  AB  $\chi$  8051 C166 Microehip dsPIC ARM MCU Proteus  $C$ PID DO 178b ARM Model Ad—vior<br>C  $\mathbb C$  $\Gamma$  $MCU$  ${\rm MCU} \qquad \qquad {\rm Si'mulink} \quad {\rm Sateflow}$

 $($ 

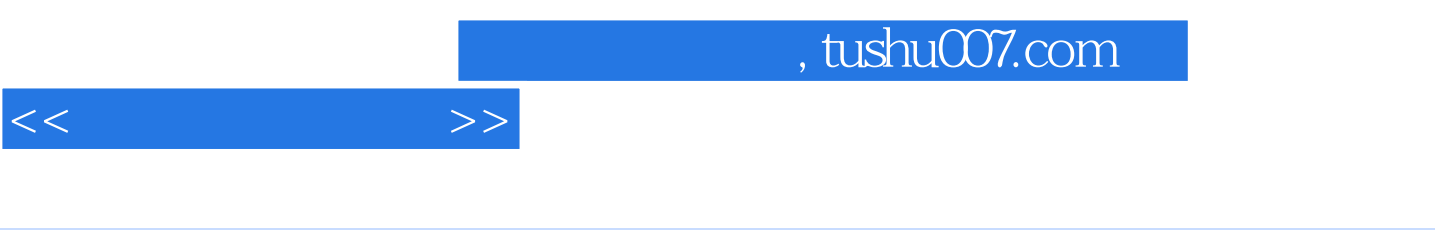

 $3-4$ 

1 MATLAB 1.1 MATLAB R2010a 2010b 1.1.1 1.1.2 1.1.3 1.1.4 MATLAB 1.2 M 1.2 M  $1.22 M$   $1.23$   $1.24 M$   $1.25$   $1.26$   $1.3 M$ 1.3.1 M—Lint 1.3.2 cells 1.4 M 1.5 Embedded MA7LAB 1.5.1 Embedded MATLAB 1.5.2 Embedded MATLAB 1.5.3 C 1.5.4 Embedded MATLAB 2 Simulink 2.1 Simulink 2.1.1 dded MATLAB<br>
edded MATLAB 2 Simulink 2.1 Simulink<br>
2.1.2 Simulink 2.1.3 2.2  $222$  2.2.3  $224$  2.2.4  $225$ 2.2.6 PID 2.3 Simulink 2.3.1 2.3.2  $233$   $234$   $235$   $3$  Stateflow  $31$  Stateflow  $31.1$   $31.2$   $31.3$   $31.4$   $31.5$ 3.2 Stateflow 3.2.1 3.2.2 3.2.3 3.2.4 3.2.5 3.26 3.3 Stateflow 3.3.1 3.3.2 3.4  $341$   $342$   $343$   $344$   $345$  $35$   $351$   $352$   $353$   $354$ a 5.5 3.6 Stateflow 3.6.1 (Truth table) 3.6.2 (Graphical{unction) 3.6.3 Embedded MATLAB 3.6.4 (Box) 3.6.5 Simulink 3.6.6 3.7 3.7.1 3.7.2 4 41 S<br>Wrapper S 4.1.2 (Legacy Code o01) 4.1.3 S—Funct 4.1.1 Wrapper S 4.1.2 (Legacy Code o01) 4.1.3 S—Function Builder 4.1.4  $-42 S$   $-421 S$   $-422 C MEX S$   $-423$   $-424$ 4.2.5 4.2.6 4.3 S—Function Builder 4.3.1 S-Function Builder 4.3.1 S-Function Builder (initializati.n) 4.3.4 (Data Properties) 4.3.5 (Libraries) 4.3.2 (initializati.n) 4.3.4 (Data Properties) 4.3.5 (Libraries) 4.3.6<br>(Outputs) 4.3.7 (Continuous Derivatives) 4.3.8 (Discrete Update) (Outputs) 4.3.7 (Continuous Derivatives) 4.3.8  $4.39$  (Build In{o)  $4.4$   $4.1$  HCl2  $4.42$  DASl600 443 S—Function Builder 5 8051 5.1 Proteus 5.1.1 Proteus 5.1.2 5.1.3 PCB ...... 6 C166 7 simulink dsPIC 8 ARM Embedded MATLAB

 $<<$ 

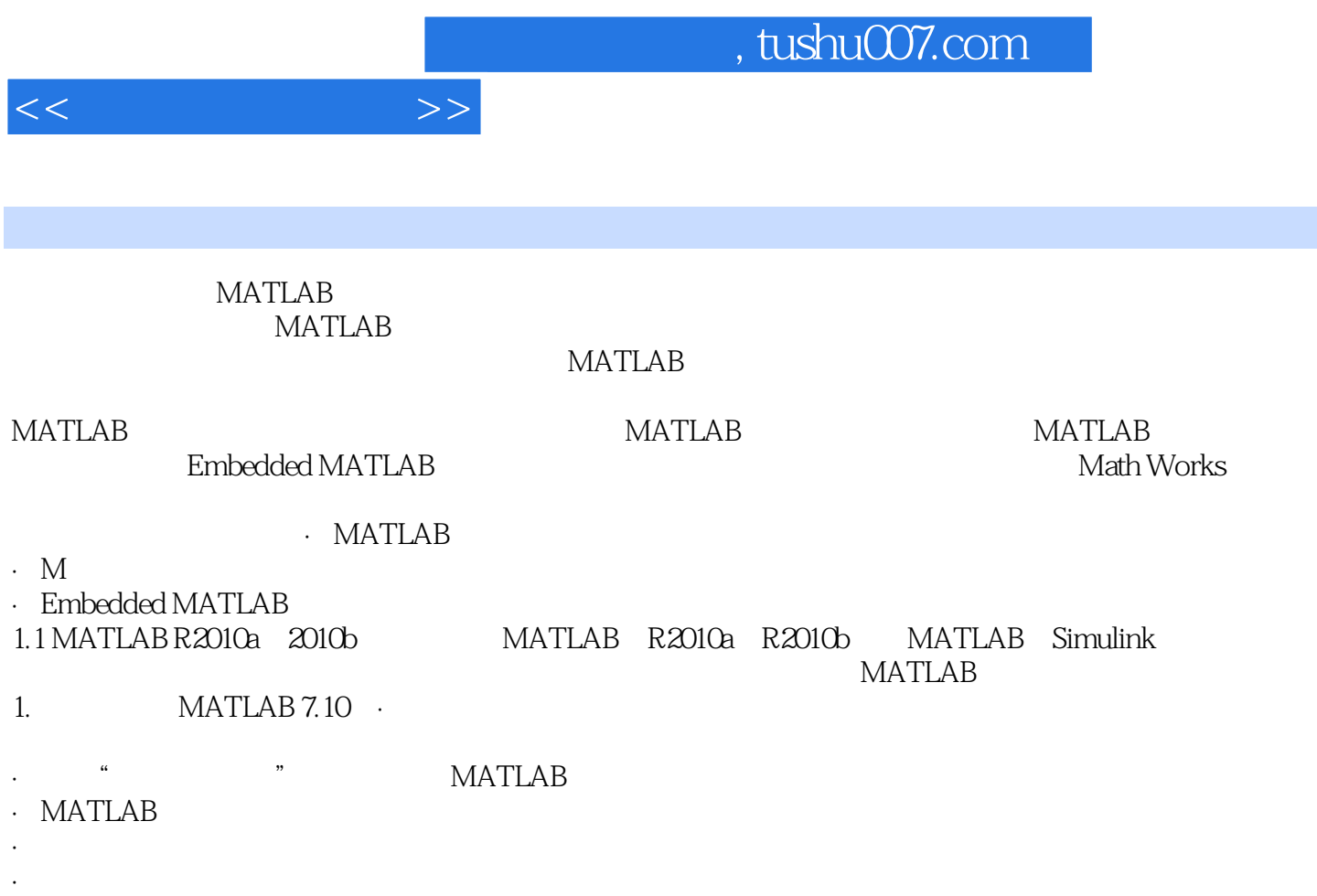

![](_page_5_Picture_0.jpeg)

:MCU:

![](_page_6_Picture_0.jpeg)

本站所提供下载的PDF图书仅提供预览和简介,请支持正版图书。

更多资源请访问:http://www.tushu007.com